## **MOOVIL** 1129 버스 시간표 & 노선 지도

 $\begin{array}{|l|l|}\n 1129 & \times\end{array}$ 정치

1129 버스 노선 (상계8동)은(는) 2 경로가 있습니다. 주중운영 시간은 다음과 같습니다: (1) 상계8동: 오전 5:00 - 오후 11:09(2) 창동역: 오전 5:00 - 오후 11:09 내 근처의 가장 가까운 1129 버스을 찾으려면 무빗을 사용하여 다음 1129 버스 도착시간을 확인하세요.

## 방향**:** 상계**8**동

정류장 11개 [노선](https://moovitapp.com/%EC%84%9C%EC%9A%B8%EC%8B%9Cseoul-1802/lines/1129/247454/726385/ko?ref=2&poiType=line&customerId=4908&af_sub8=%2Findex%2Fko%2Fline-pdf-%25EC%2584%259C%25EC%259A%25B8%25EC%258B%259CSeoul-1802-853692-247454&utm_source=line_pdf&utm_medium=organic&utm_term=%EC%83%81%EA%B3%848%EB%8F%99) 일정 보기

창동농협물류센터

노원구청

노원역1번출구

상계초등학교

온곡중학교노원정보도서관

상계10동우체국

상계주공9단지

상계주공12단지

상계주공14단지

상계현대3차아파트

상계현대2차아파트

**1129** 버스 시간표 상계8동 경로 시간표:

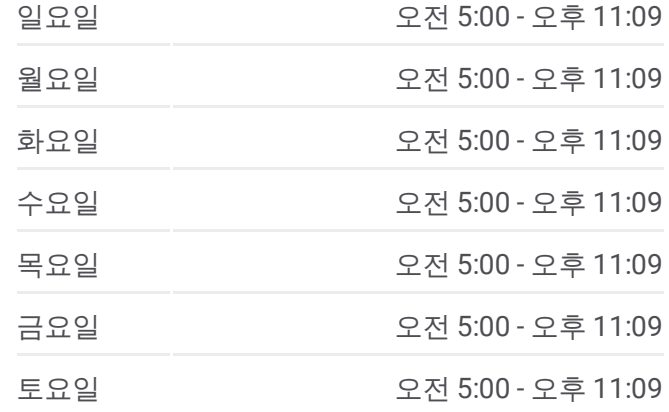

**1129** 버스 정보 방향**:** 상계8동 정거장**:** 11 이동 시간**:** 10 분 노선 요약**:**

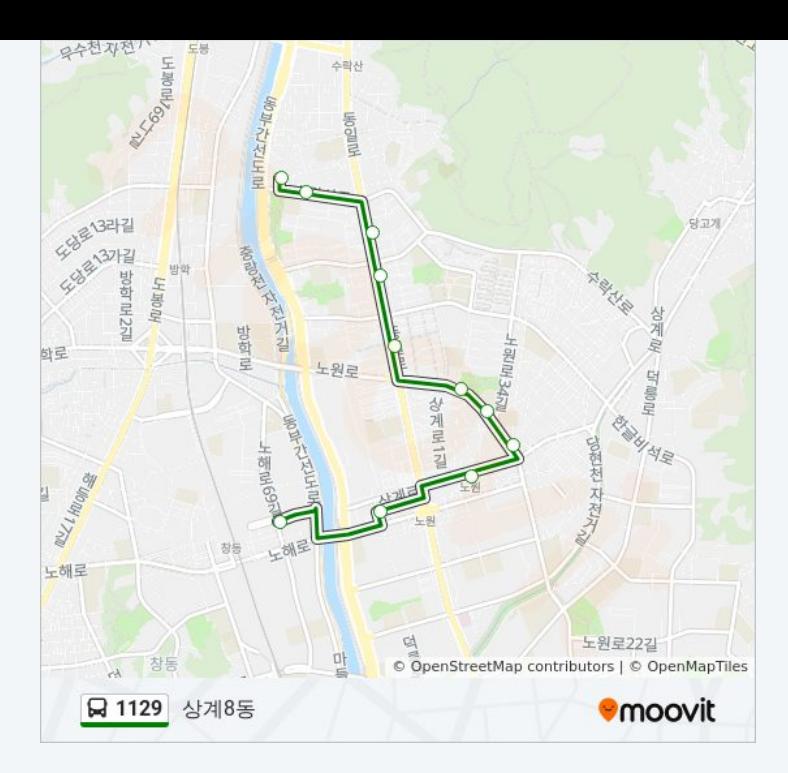

## 방향 **:** 창동역 정류장 11개 [노선](https://moovitapp.com/%EC%84%9C%EC%9A%B8%EC%8B%9Cseoul-1802/lines/1129/247454/726384/ko?ref=2&poiType=line&customerId=4908&af_sub8=%2Findex%2Fko%2Fline-pdf-%25EC%2584%259C%25EC%259A%25B8%25EC%258B%259CSeoul-1802-853692-247454&utm_source=line_pdf&utm_medium=organic&utm_term=%EC%83%81%EA%B3%848%EB%8F%99) 일정 보기

상계주공 1 5단지

상계주공 1 1단지

상계주공 7단지

상계주공 7단지.광림교회앞

온곡중학교노원정보도서관

상계초등학교

노원역 9번출구

노원구청

창동농협물류센타

창동역동측

## **1 1 2 9** 버스 시간표

창동역 경로 시간표:

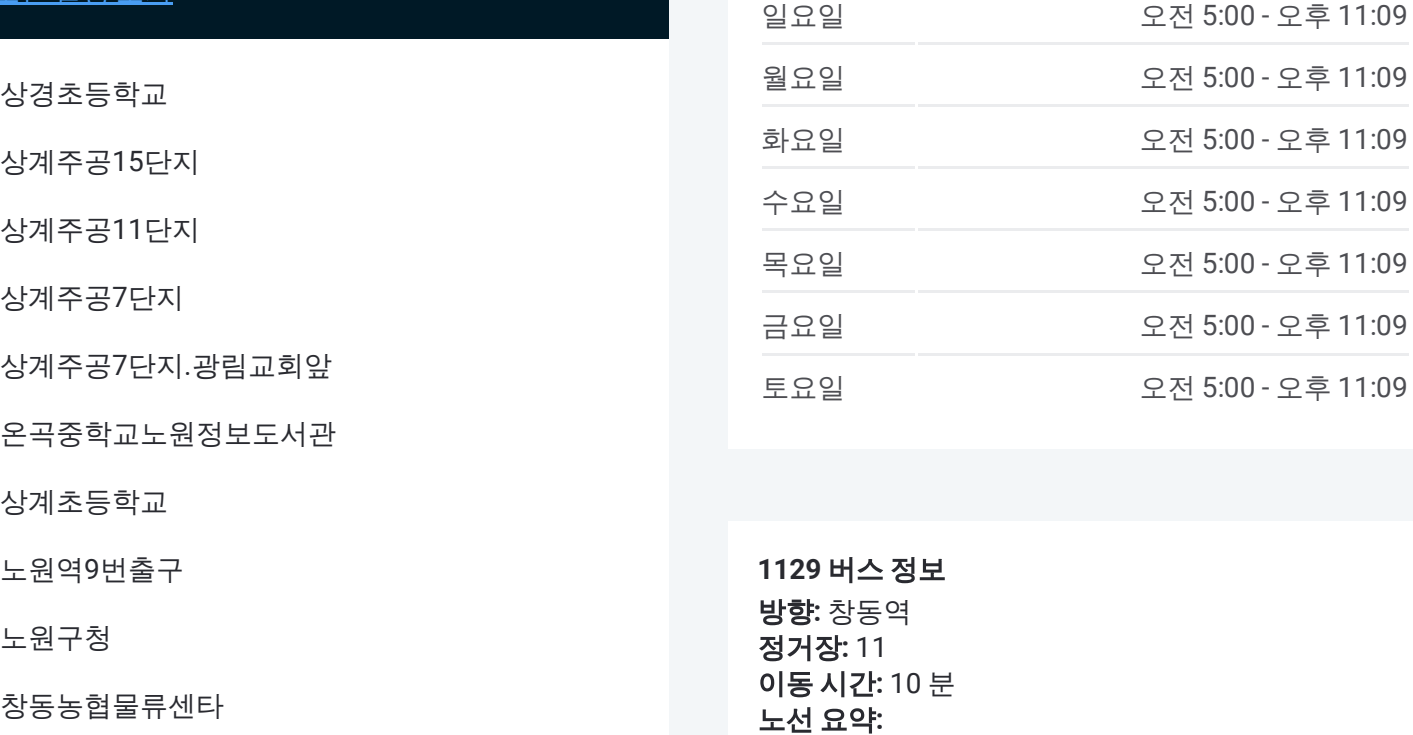

**1 1 2 9** 버스 정보 **방향:** 창동역 정거장: 11 **이동 시간:** 10 분 노선 요약

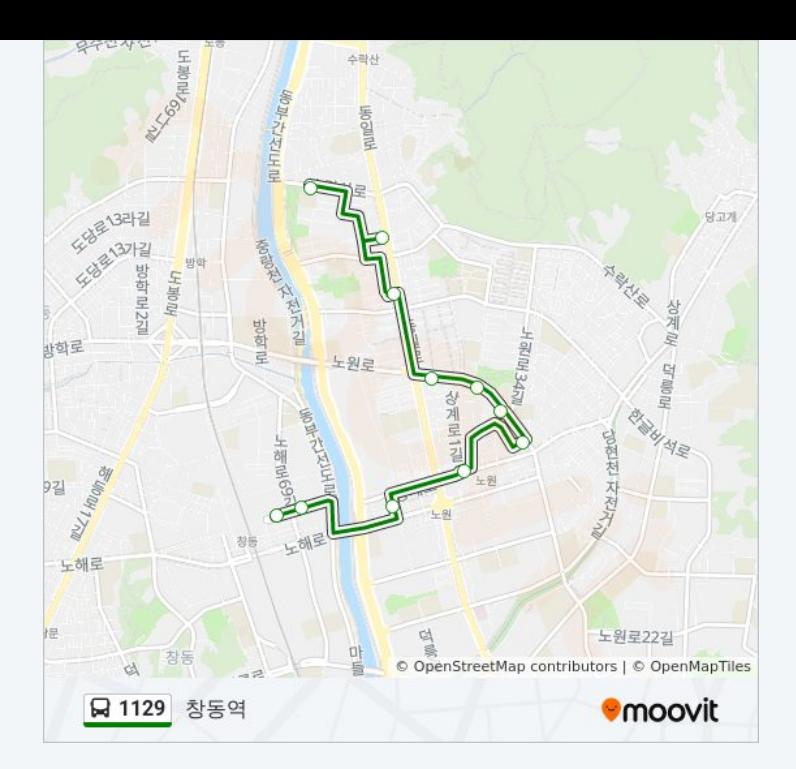

1129 버스 시간표와 경로 지도는 moovitapp.com 에서 오프라인 PDF로 사용 할 수 있습니다. <u>[무빗](https://moovitapp.com/%EC%84%9C%EC%9A%B8%EC%8B%9Cseoul-1802/lines/1129/247454/726385/ko?ref=2&poiType=line&customerId=4908&af_sub8=%2Findex%2Fko%2Fline-pdf-%25EC%2584%259C%25EC%259A%25B8%25EC%258B%259CSeoul-1802-853692-247454&utm_source=line_pdf&utm_medium=organic&utm_term=%EC%83%81%EA%B3%848%EB%8F%99) 앱</u> url을 사용하여 실시간 버스 시간, 기차 일정 또는 지하 철 일정과 서울시 내의 모든 대중 교통의 단계별 방향안내를 받을 수 있습니다.

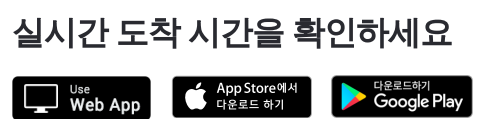

 $-$  [무빗에](https://moovit.com/about-us/?utm_source=line_pdf&utm_medium=organic&utm_term=%EC%83%81%EA%B3%848%EB%8F%99) 대해 • MaaS [솔루션](https://moovit.com/maas-solutions/?utm_source=line_pdf&utm_medium=organic&utm_term=%EC%83%81%EA%B3%848%EB%8F%99) • 지워 [국가](https://moovitapp.com/index/ko/%EB%8C%80%EC%A4%91_%EA%B5%90%ED%86%B5-countries?utm_source=line_pdf&utm_medium=organic&utm_term=%EC%83%81%EA%B3%848%EB%8F%99) • 무비터 [커뮤니티](https://editor.moovitapp.com/web/community?campaign=line_pdf&utm_source=line_pdf&utm_medium=organic&utm_term=%EC%83%81%EA%B3%848%EB%8F%99&lang=en)

© 2023 무빗 - 모든 권리가 보호됨